# Package 'HyRiM'

April 23, 2020

<span id="page-0-0"></span>Type Package

Title Multicriteria Risk Management using Zero-Sum Games with Vector-Valued Payoffs that are Probability Distributions

Version 2.0.0

Date 2020-04-10

Imports compare, orthopolynom, grImport2, Rglpk, purrr

Author Stefan Rass, Sandra Koenig, Ali Alshawish

Maintainer Austrian Institute of Technology <hyrim@ait.ac.at>

### **Description**

Construction and analysis of multivalued zero-sum matrix games over the abstract space of probability distributions, which describe the losses in each scenario of defense vs. attack action. The distributions can be compiled directly from expert opinions or other empirical data (insofar available). The package implements the methods put forth in the EU project HyRiM (Hybrid Risk Management for Utility Networks), FP7 EU Project Number 608090. The method has been published in Rass, S., König, S., Schauer, S., 2016. Decisions with Uncertain Consequences-A Total Ordering on Loss-Distributions. PLoS ONE 11, e0168583. <doi:10.1371/journal.pone.0168583>, and applied for advanced persistent thread modeling in Rass, S., König, S., Schauer, S., 2017. Defending Against Advanced Persistent Threats Using Game-Theory. PLoS ONE 12, e0168675. <doi:10.1371/journal.pone.0168675>. A volume covering the wider range of aspects of risk management, partially based on the theory implemented in the package is the book edited by S. Rass and S. Schauer, 2018. Game Theory for Security and Risk Management: From Theory to Practice. Springer, <doi:10.1007/978-3-319- 75268-6>, ISBN 978-3-319-75267-9.

# License GPL-3

### NeedsCompilation no

Encoding UTF-8

Suggests knitr,rmarkdown,qpdf,testthat

Repository CRAN

Date/Publication 2020-04-23 08:50:02 UTC

# <span id="page-1-0"></span>R topics documented:

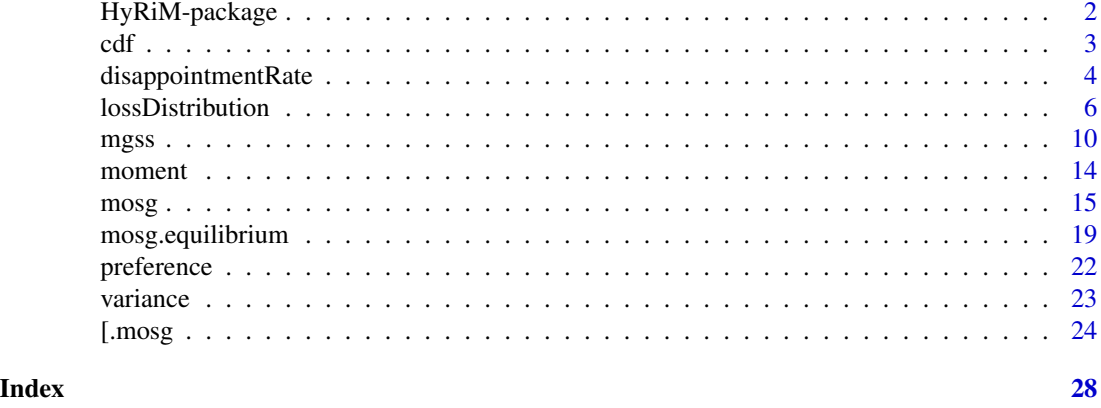

HyRiM-package *Multicriteria Risk Management using Zero-Sum Games with Vector-Valued Payoffs that are Probability Distributions*

# Description

Construction and analysis of multivalued zero-sum matrix games over the abstract space of probability distributions, which describe the losses in each scenario of defense vs. attack action. The distributions can be compiled directly from expert opinions or other empirical data (insofar available). The package implements the methods put forth in the EU project HyRiM (Hybrid Risk Management for Utility Networks), FP7 EU Project Number 608090. The method has been published in Rass, S., KĶnig, S., Schauer, S., 2016. Decisions with Uncertain Consequences-A Total Ordering on Loss-Distributions. PLoS ONE 11, e0168583. <doi:10.1371/journal.pone.0168583>, and applied for advanced persistent thread modeling in Rass, S., KĶnig, S., Schauer, S., 2017. Defending Against Advanced Persistent Threats Using Game-Theory. PLoS ONE 12, e0168675. <doi:10.1371/journal.pone.0168675>. A volume covering the wider range of aspects of risk management, partially based on the theory implemented in the package is the book edited by S. Rass and S. Schauer, 2018. Game Theory for Security and Risk Management: From Theory to Practice. Springer, <doi:10.1007/978-3-319-75268-6>, ISBN 978-3-319-75267-9.

### Author(s)

Stefan Rass, Sandra Koenig, Ali Alshawish

Maintainer: Austrian Institute of Technology <hyrim@ait.ac.at>

### References

S. Rass, S. Koenig, S. Schauer: Uncertainty in Games: Using Probability-Distributions as Payoffs. in MHR Khouzani et al. (Eds.) GameSec 2015, Springer LNCS 9406, pp. 346-357, DOI: 10.1007/978-3-319-25594-1\_20.

S. Rass. On Game-Theoretic Risk Management (Part One). Towards a Theory of Games with Payoffs that are Probability-Distributions. ArXiv e-prints, June 2015. http://arxiv.org/abs/1506.07368.

<span id="page-2-0"></span>S. Rass. On Game-Theoretic Risk Management (Part Two). Algorithms Algorithms to Compute Nash-Equilibria in Games with Distributions as Payoffs, ArXiv e-prints, arXiv:1511.08591, 2015.

<span id="page-2-1"></span>

# cdf *(cumulative) loss distribution function*

### Description

returns the numeric values of the cumulative loss distribution 1d evaluated at x, i.e.,  $Pr(X \leq x)$ , where  $X \sim$  ld.

### Usage

cdf(ld, x)

# Arguments

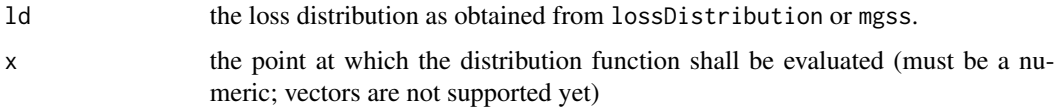

# Details

the function internally distinguishes discrete and continous disributions only in terms of rounding its argument to the largest integer less than x. Its value is obtained by numeric integration of the internal representation of the loss distribution (in the continuous case).

For discrete distributions, the function works on the internal probability mass function (which may be different from the empirical distribution in case that the loss distribution has been smoothed during its construction; see [lossDistribution](#page-5-1)).

# Value

an approximation for the probability  $Pr(\text{Id} <=x)$ .

### Note

in its current version, cdf does not vectorize, i.e., cannot be applied to vector arguments x.

### Author(s)

Stefan Rass

# See Also

suitable inputs for this function are provided by [lossDistribution](#page-5-1) and [mgss](#page-9-1).

# Examples

```
cvss1base <- c(10,6.4,9,7.9,7.1,9)
ld <- lossDistribution(cvss1base)
cdf(ld, 4)
```
disappointmentRate *computation of the disappointment rate*

### Description

For a minimizing player, the *disappointment rate* is the likelihood for the loss to exceed its expectation (thus disappoint the defender). For any random loss X, it is given by  $Pr(X > E(X))$ .

### Usage

```
disappointmentRate(d, x, y, verbose = TRUE, ...)
```
# Arguments

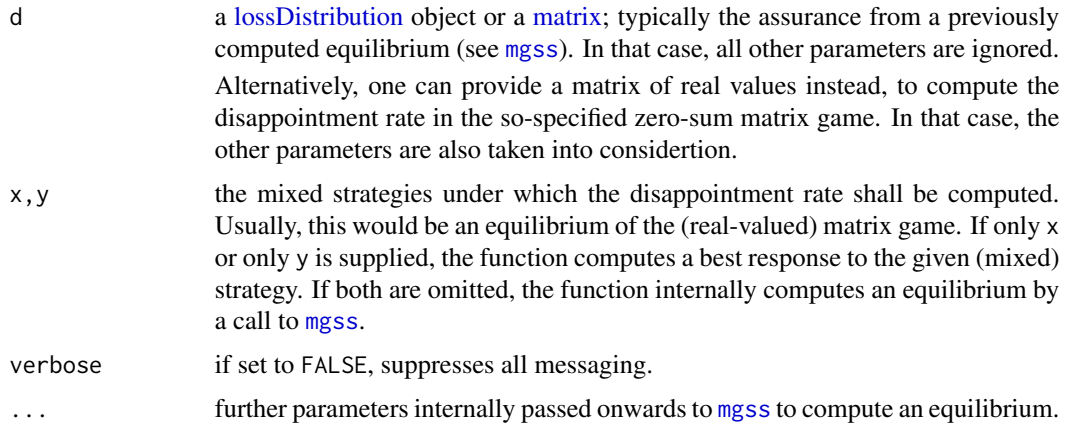

# Details

The disappointment rate can be taken as an auxiliary goal to optimize, though it is not supported for optimization in the current version of the package. Note that it does not make sense to consider this rate as an isolated (single) goal, since the optimal strategy would then be playing towards maximal losses (with explicit aid of the opponent) in order to minimize the mass to the left of the expected loss. However, it is a quantity of interest when the equilibrium has been computed, as it indicates how "satisfying" the equilibrium will be upon playing.

# Value

the likelihood to overshoot the expectation of the random loss X with distribution d, i.e.,  $Pr(X >$  $E(X)$ ).

<span id="page-3-0"></span>

# <span id="page-4-0"></span>disappointmentRate 5

### Author(s)

Stefan Rass

### References

see for example, F. Gul: "A Theory of Disappointment Aversion", Econometrica, vol. 59, no. 3, p. 667, 1991.

# See Also

[mgss](#page-9-1)

# Examples

```
library(compare)
library(orthopolynom)
## raw data (PURELY ARTIFICIAL, for demo purposes only)
# N=100 observations in each category
obs111<-c(rep(1,40),rep(3,20),rep(5,10),rep(7,20),rep(9,10));
obs112<-c(rep(1,50),rep(2,10),rep(4,10),rep(6,20),rep(8,10));
obs121<-c(rep(1,20),rep(4,30),rep(6,20),rep(8,10),rep(10,20));
obs122<-c(rep(1,40),rep(2.5,20),rep(5,20),rep(7.5,10),rep(9,10));
obs211<-c(rep(1,30),rep(2,30),rep(5,10),rep(8,10),rep(10,20));
obs212<-c(rep(1,10),rep(2,10),rep(4,20),rep(7,20),rep(10,40));
obs221<-c(rep(1,30),rep(3,30),rep(4,10),rep(7,20),rep(9,10));
obs222<-c(rep(1,10),rep(3,10),rep(5,50),rep(8,20),rep(10,10));
obs311<-c(rep(1,40),rep(2,30),rep(4,10),rep(7,10),rep(9,10));
obs312<-c(rep(1,20),rep(3,20),rep(4,20),rep(7,20),rep(10,20));
obs321<-c(rep(1,10),rep(3,40),rep(4,30),rep(7,10),rep(9,10));
obs322<-c(rep(1,10),rep(4,30),rep(5,30),rep(7,10),rep(10,20));
## compute payoff densities
f111<-lossDistribution(obs111)
f112<-lossDistribution(obs112)
f121<-lossDistribution(obs121)
f122<-lossDistribution(obs122)
f211<-lossDistribution(obs211)
f212<-lossDistribution(obs212)
f221<-lossDistribution(obs221)
f222<-lossDistribution(obs222)
f311<-lossDistribution(obs311)
f312<-lossDistribution(obs312)
f321<-lossDistribution(obs321)
f322<-lossDistribution(obs322)
payoffs<-list(f111,f112,f121, f122,f211,f212,f221,f222, f311,f312,f321,f322)
G \leftarrow \text{mosg}(\text{n=2},m=2,
            payoffs,
            goals=3,
            goalDescriptions=c("g1", "g2", "g3"),
            defensesDescr = c("d1", "d2"),
```

```
attacksDescr = c("a1", "a2"))eq <- mgss(G,weights=c(0.25,0.5,0.25))
# get the disappointment rate for the first security goal g1
disappointmentRate(eq$assurances$g1)
############
# construct a game with one goal and related disappointment
payoffs <- list(f111,f112,f121,f122)
# note that from here onwards, the code is "generic", meaning that
# exactly the same procedure would apply to *any* kind of game that
# we want to play with disappointments, as long as the input data comes
# in the variable "payoffs" (as used in the code below)
expectations <- unlist(lapply(payoffs, mean))
disappointmentRates <- unlist(lapply(payoffs, disappointmentRate))
# put the two goals together in a game
gameWithDisappointment <- c(expectations, disappointmentRates)
G \leftarrow \text{mosg}(\text{n=2},m=2,
          losses=gameWithDisappointment,
          goals=2,
          goalDescriptions=c("revenue", "disappointment"),
          defensesDescr = c("d1", "d2"),
          attacksDescr = c("a1", "a2"))
eq <- mgss(G,weights=c(0.1,0.9))
```

```
lossDistribution construction and handling of loss distributions
```
# <span id="page-5-2"></span>**Description**

Loss distributions can be constructed from both, continuous and categorical data. In any case, the input data must be a list (vector) of at least two numeric values all being  $\geq 1$ . For discrete data, the function additionally takes the full range of categories, all being represented as integers (with the lowest category having the number 1).

# Usage

```
# construct a loss distribution from data
lossDistribution(
  dat,
  discrete = FALSE,
  dataType = c("raw", "pdf", "cdf"),
  supp = NULL,
  smoothing = c("none", "ongaps", "always"),
 bw = NULL)# get information about the loss distribution
## S3 method for class 'mosg.lossdistribution'
```
# <span id="page-6-0"></span>lossDistribution 7

```
print(x, \ldots)## S3 method for class 'mosg.lossdistribution'
summary(object, ...)
## S3 method for class 'summary.mosg.lossdistribution'
print(x, \ldots)## S3 method for class 'mosg.lossdistribution'
plot(x, points = 100, xlab = "", ylab = "",
           main = "", p = 0.999, newPlot = TRUE, cutoff = NULL, ...)
# get quantiative information about the distribution
## S3 method for class 'mosg.lossdistribution'
quantile(x, p, eps = 0.001, ...)
## S3 method for class 'mosg.lossdistribution'
mean(x, \ldots)# evaluate the loss density function
## S3 method for class 'mosg.lossdistribution'
density(x, t, \ldots)# for the cumulative distribution function, see the function 'cdf'
```
# Arguments

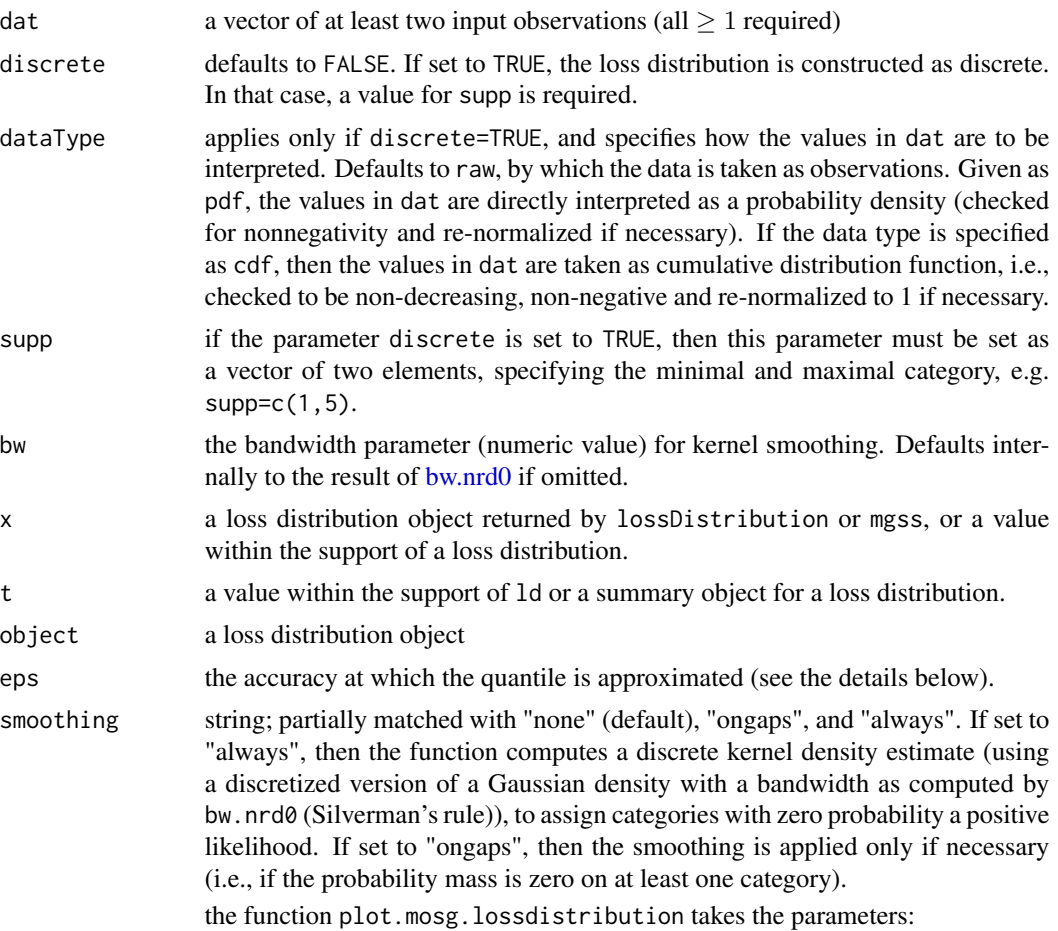

<span id="page-7-0"></span>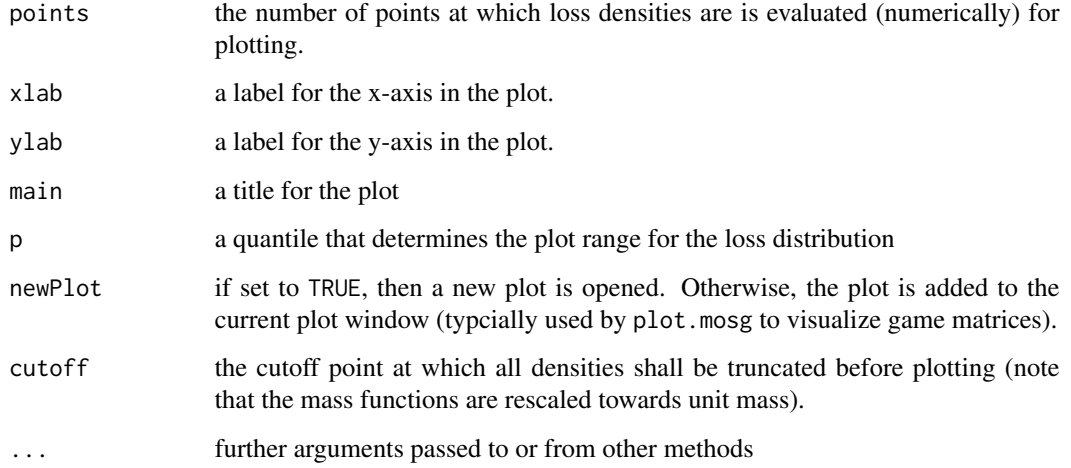

# Details

The function internally computes a Gaussian kernel density estimator (KDE; using Silverman's rule of thumb for the bandwidth selection) on the continuous data. The distribution is truncated at the maximal observation supplied + 5\*the bandwidth of the Gaussian KDE, or equivalently, at the right end of the support in case of discrete distributions.

For discrete distributions, missing observations are handled by smoothing the density (by convolution with a discretized Gaussian kernel). As an alternative, a re-definition of categories may be considered.

Degenerate distributions are not supported! The construction of classical games with real-valued payoffs works directly through [mosg](#page-14-1) by supplying a list of values rather than loss distributions. See the example given with [mosg.](#page-14-1)

The generic functions quantile, mean and density both distinguish discrete from continuous distributions in the way of how values are being computed.

Quantiles are computed using the direct definition as an approximation y so that  $x = Pr(d \leq y)$ . For continuous distributions, a bisective search is performed to approximate the inverse cumulative distribution function. For discret distributions, quantile works with cumulative sums. The accuracy parameter eps passed to quantile causes the bisective search to stop if the search interval has a length less than eps. In that case, the middle of the interval is returned. For discrete distributions, the computation is done by cumulative sums on the discrete probability mass function.

mean either invokes moment(ld,1) to compute the first moment.

density is either a wrapper for the internal representation by the function object lossdistr, or directly accesses the probability mass function as internally stored in the field dpdf (see the 'values' section below).

For visualization, plot produces a bar plot for categorical distributions (over categories as specified by the supp field; see the 'values' section below), and for continous distributions, a continuous line plot is returned on the range  $1...max(range + 5*bw)$ , where the values are described below. To ease comparison and a visual inspection of the game matrix, the default plot ranges can be overridden by supplying xlim and ylim for the plot function.

# <span id="page-8-0"></span>lossDistribution 9

# Value

The return values of lossDistribution is an object of class mosg.lossdistribution. The same goes for lossDistribution.mosg.

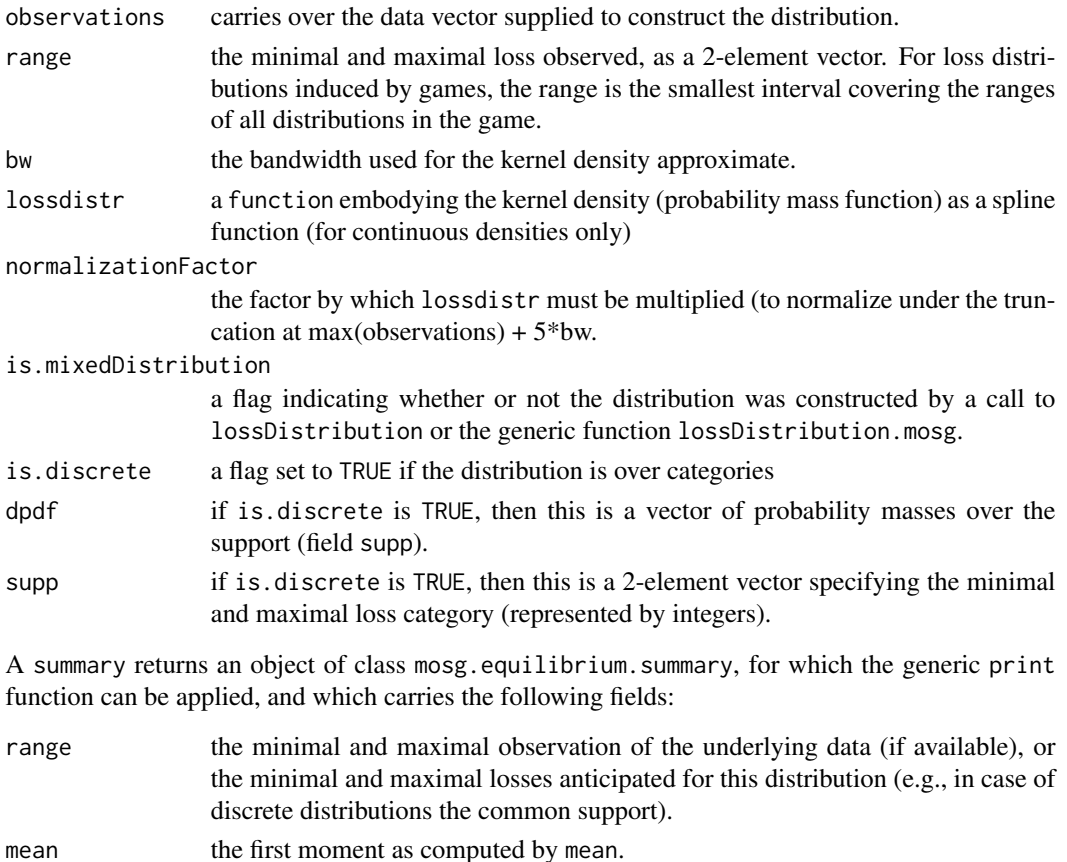

variance the variance as computed by variance.

quantiles a 2x5-matrix of quantiles at levels 10%, 25%, 50%, 75% and 90%.

### Note

If the plotting throws an error concerning too large figure margins, then adjusting the plot parameters using [par](#page-0-0) may help, since the plot function does not override any of the current plot settings (e.g., issue par( $c(0,0,1,1) + 0.1$ ) before plotting to reduce the spacing close towards zero))

In some cases, plots may require careful customization to look well, so playing arourd with the other settings as offered by [par](#page-0-0) can be useful.

If the distribution has been smoothed, then mean, variance, quantile, density and cdf will refer to the smoothed version of the distribution. In that case, the returned quantities are mere approximations of the analogous values obtained directly from the underlying data.

### Author(s)

Stefan Rass

# See Also

[mosg](#page-14-1), [mgss](#page-9-1), [cdf](#page-2-1), [variance](#page-22-1)

### Examples

```
# construct a loss distribution from observations (raw data)
cvss1base <- c(10,6.4,9,7.9,7.1,9)
ld <- lossDistribution(cvss1base)
summary(ld)
plot(ld)
# construct a loss distribution of given shape
# for example, a Poisson density with lambda = 4
x < -1:10f \leftarrow \text{dpois}(x, \text{lambda} = 4)# construct the loss distribution by declaring the data
# to be a probability density function (pdf)
ld \leftarrow lossDistribution(f, dataType = "pdf", discrete = TRUE, supp = range(x))
# note that this call throws a warning since it internally
# truncates the loss distribution to the support 1:10, and
# renormalizes the supplied density for that matter.
```
# for further examples, see the documentation to 'mosg' and 'mosg.equilibrium'

<span id="page-9-1"></span>mgss *compute a multi-goal security strategy*

### **Description**

Finds security strategy that assures a maximal loss w.r.t. all goals of the given game, delivering a Pareto-efficient loss bound. Internally, it constructs an auxiliary one-against-all game and uses a sequence of linear programs to compute a Pareto-Nash equilibrium therein (Rass, 2013), using the methods described by (Lozovanu et al 2005; Rass 2015).

### Usage

```
mgss(G, weights, cutOff, ord = 5, fbr = FALSE, points = 512)
```
### Arguments

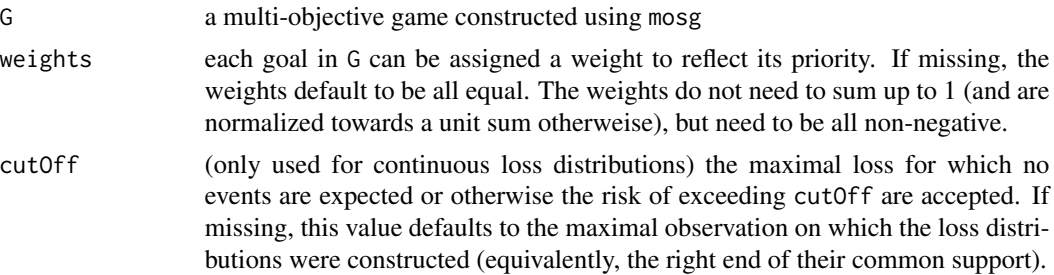

<span id="page-9-0"></span>

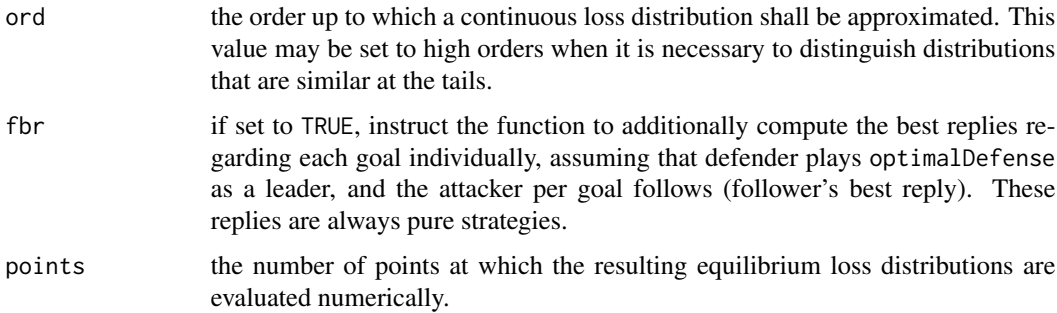

# Details

For continuous loss distributions, the function uses a Gaussian kernel density approximation (constructed using the function lossDistribution), and computes a Taylor-polynomial approximation at the  $x$  equal to cutOff for each distribution up to order ord. Preferences are decided using the method put forth in (Rass, König, Schauer, 2016), using sign-alternating derivatives, representing a distribution by a vector with ord elements. Categorical distributions are represented likewise directly by the vector of their probability masses. In both cases, Theorem 3 and Lemma 4 in (Rass, König, Schauer 2016) allow a decision about the stochastic order between two distributions by a lexicographic comparison of the order between the vector-representation. Thus, the computed optima are lex-order optimal. Constructing a game using mosg with vectors in the payoff description can, consequently, allows to use mgss to compute lex-order optimal equilibria for multi-criteria games.

# Value

An object of class mosg.equilibrium, containing the following fields:

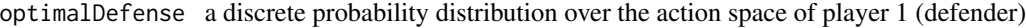

- optimalAttacks a discrete probability distribution over the action space of player 2 (attacker). Note that this is *not* a best-response to the player 1's optimalDefense, but rather the best that the attacker could do if the game were *just about the particular goal* that the attacker refers to. This worst-case scenario assumes that the defender would focus all its efforts to that single goal.
- assurances a list of loss distributions valid under the assumption that player 1 adheres to the optimalDefense distribution in its randomized action choices, while the opponent plays its own zero-sum equilibrium strategy in the game that is only (and exclusively) about this particular goal. This value has to be interpreted with care, as it assumes that player 1 would put all efforts into a defense for the particular goal, but in reality, will have multiple criteria to simultaneously optimize. This means that the attacker, in turn, could adapt to the optimalDefense of player 1, to cause more damage. The given assurance is thus only an upper bound of the worst-possible damage, under the assumption that player 1 would focus only on this particular goal.

The list can be accessed by the names for each goal as specified through the input mosg object G. Each distribution within assurances is a mixed loss distribution constructed using lossDistribution

### <span id="page-11-0"></span>br\_to\_optimalDefense

This is a vector of best replies per goal for a leading defender playing the fixed strategy optimalDefense, and letting the adversary (player 2) follow. It is the (stochastically largest) damage among  $optimalDefense^T \cdot A_p$ , when  $A_p$  is the game structure for the p-th goal; the vector  $br_to_$ optimalDefense contains the indices of the individually best replies, pointing into the list of attack strategies.

# **Note**

The output loss distributions (accessible by the list assurances) cannot be used to construct a subsequent game (see mosg), since continuous distributions are represented as a sequence of points, rather than raw data or probability masses.

As of version 2.0.0 of the package, this function is no longer downwards compatible to earlier versions of itself, since the method of computation (formerly fictitious play) was replaced by linear programming to give exact solutions rather than approximations. Consequently, the parameters T (iteration count) and eps (accuracy) have become useless and have been removed after version 1.0.4.

# Author(s)

Sandra Koenig, Stefan Rass

### References

S. Rass, S. König, S. Schauer. Decisions with Uncertain Consequences-A Total Ordering on Loss-Distributions. PLoS ONE 11, e0168583. 2016, https://doi.org/10.1371/journal.pone.0168583

S. Rass. On Game-Theoretic Risk Management (Part One). Towards a Theory of Games with Payoffs that are Probability-Distributions. June 2015. http://arxiv.org/abs/1506.07368.

S. Rass. On Game-Theoretic Risk Management (Part Two). Algorithms to Compute Nash-Equilibria in Games with Distributions as Payoffs, 2015, arXiv:1511.08591v1 [q-fin.EC].

D. Lozovanu, D. Solomon, and A. Zelikovsky. Multiobjective games and determining pareto-nash equilibria. Buletinul Academiei de Stiinte a Republicii Moldova Matematica, 3(49):115-122, 2005. ISSN 1024-7696.

### See Also

A brief info on the results can be obtained by [print.mosg.equilibrium](#page-18-1), and a more detailed summary (showing all loss distributions in detail) is obtained by [summary.mosg.equilibrium](#page-18-1).

# Examples

```
library(compare)
library(orthopolynom)
## raw data (PURELY ARTIFICIAL, for demo purposes only)
# N=100 observations in each category
obs111<-c(rep(1,40),rep(3,20),rep(5,10),rep(7,20),rep(9,10));
obs112<-c(rep(1,50),rep(2,10),rep(4,10),rep(6,20),rep(8,10));
obs121<-c(rep(1,20),rep(4,30),rep(6,20),rep(8,10),rep(10,20));
```

```
obs122<-c(rep(1,40),rep(2.5,20),rep(5,20),rep(7.5,10),rep(9,10));
obs211<-c(rep(1,30),rep(2,30),rep(5,10),rep(8,10),rep(10,20));
obs212<-c(rep(1,10),rep(2,10),rep(4,20),rep(7,20),rep(10,40));
obs221<-c(rep(1,30),rep(3,30),rep(4,10),rep(7,20),rep(9,10));
obs222<-c(rep(1,10),rep(3,10),rep(5,50),rep(8,20),rep(10,10));
obs311<-c(rep(1,40),rep(2,30),rep(4,10),rep(7,10),rep(9,10));
obs312<-c(rep(1,20),rep(3,20),rep(4,20),rep(7,20),rep(10,20));
obs321<-c(rep(1,10),rep(3,40),rep(4,30),rep(7,10),rep(9,10));
obs322<-c(rep(1,10),rep(4,30),rep(5,30),rep(7,10),rep(10,20));
## compute payoff densities
f111<-lossDistribution(obs111)
f112<-lossDistribution(obs112)
f121<-lossDistribution(obs121)
f122<-lossDistribution(obs122)
f211<-lossDistribution(obs211)
f212<-lossDistribution(obs212)
f221<-lossDistribution(obs221)
f222<-lossDistribution(obs222)
f311<-lossDistribution(obs311)
f312<-lossDistribution(obs312)
f321<-lossDistribution(obs321)
f322<-lossDistribution(obs322)
payoffs<-list(f111,f112,f121, f122,f211,f212,f221,f222, f311,f312,f321,f322)
G \leftarrow \text{mosg}(\text{n=2},m=2,
            payoffs,
            goals=3,
            goalDescriptions=c("g1", "g2", "g3"),
            defensesDescr = c("d1", "d2"),
            attacksDescr = c("a1", "a2"))eq <- mgss(G,weights=c(0.25,0.5,0.25))
print(eq)
summary(eq)
# construct another loss distribution from a given behavior in the game G
suboptimal <- lossDistribution.mosg(G, c(0.1,0.1,0.8), c(0.2,0.3,0.5))
plot(suboptimal)
# compute an equilibrium in a standard matrix game
# [,1] [,2]
#[1,] 3 4
#[2,] 6 1
G \le - \text{mosg}(n = 2, m = 2, goal s = 1,losses = list(3, 6, 4, 1), byrow=False,attacksDescr = c("a1", "a2"))mgss(G, fbr=TRUE) # compute an equilibrium, including best replies if the adversary is a follower
# get best replies if there would be a following
# adversary per goal (taking the defender as a leader)
```

```
G$attacksDescriptions[eq$br_to_optimalDefense]
```
<span id="page-13-1"></span><span id="page-13-0"></span>

# Description

the moment of given order k is computed by numeric integration or summation (in case of discrete distributions)

### Usage

moment(ld, k)

# Arguments

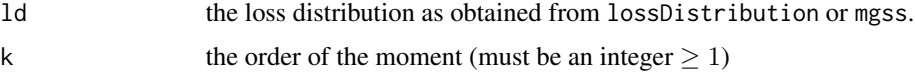

# Value

the k-th order moment of the given loss distribution

# Note

In case of continuous distributions, the value returned is an approximation and based on the internal kernel density approximation.

For categorical distributions, the function works on the internal probability mass function (which may be different from the empirical distribution in case that the loss distribution has been smoothed during its construction; see [lossDistribution](#page-5-1)).

In its current version, cdf does not vectorize, i.e., cannot be applied to vector arguments x.

# Author(s)

Stefan Rass

### See Also

the methods [mean](#page-0-0) and [variance](#page-22-1) are based on this function.

### Examples

```
cvss1base <- c(10,6.4,9,7.9,7.1,9)
ld <- lossDistribution(cvss1base)
cdf(1d, 4)
```
### <span id="page-14-2"></span><span id="page-14-1"></span><span id="page-14-0"></span>Description

this function takes a list of loss distributions construced using lossDistribution, along with a specification of the game's shape (number of strategies for both players and number of goals for the first player), and returns an object suitable for analysis by mgss to compute a multi-goal security strategy.

### Usage

```
mosg( n,
      m,
      goals,
      losses,
      byrow = TRUE,
      goalDescriptions = NULL,
      defensesDescr = NULL,
      attacksDescr = NULL)
## S3 method for class 'mosg'
print(x, \ldots)## S3 method for class 'mosg'
plot(x,
     goal = 1,points = 100,
     cutoff = NULL,
     largeGame = FALSE,
     subPlotWidth = 2,
     subPlotHeight = 2,
     cleanUp = TRUE, ...)# construct a loss distribution by playing a given strategy in the game G
## S3 method for class 'mosg'
```

```
lossDistribution(G, player1Strat, player2Strat, points = 512, goal = 1)
```
# Arguments

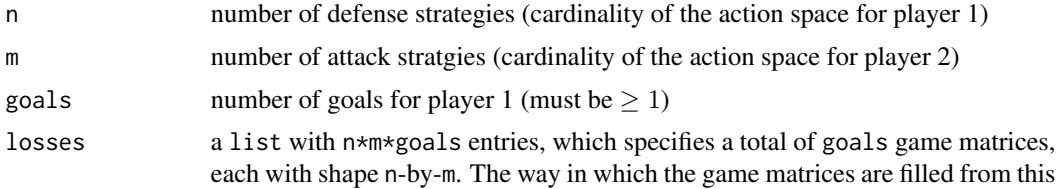

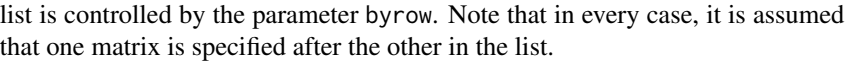

Furthermore, the function assumes all loss distributions having a common support. This is only explicitly verified for discrete distributions (with errors reported), but implicitly assumed to hold for continuous distributions without further checks.

Typically, a game will be constructed from a list of loss distributions obtained by invocations of lossDistribution.

Games can be defined with real-valued (scalar) payoffs if a list of numbers is provided instead. Internally, the function converts these numbers into Bernoulli distributions; a scalar payoff  $a$  is converted into a Bernoulli random variable  $X$ having  $Pr(X = a) = p \propto a$ . This conversion is equivalent to an invocation of lossDistribution with the parameters dat=c(1-p,p), discrete=TRUE, dataType="pdf", smoothing="none", bw = 1 and supp=c(1,2).

If the list of losses comes as a list of vectors, mosg will construct a game assuming a lexicographic order on the loss vectors (with the order being determined from left to right along the coordinates). To this end, mosg checks for all loss vectors to have the same length (otherwise, an error is reported). Negative and zero values in the loss vector *are allowed*.

goalDescriptions

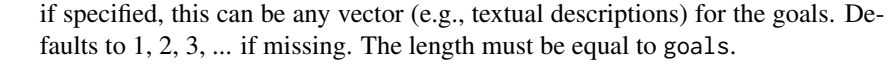

- defensesDescr if specified, this can be any vector (e.g., textual descriptions) for the defense strategies. Defaults to 1, 2, 3, ... if missing. The length must be equal to n.
- attacksDescr if specified, this can be any vector (e.g., textual descriptions) for the attack strategies. Defaults to 1, 2, 3, ... if missing. The length must be equal to m. for the functions print, summary and plot
- x a game, object of class "mosg", as constructed by the function mosg The function plot additionally takes the following parameters:
- goal an integer referring to the goal of interest (for plotting or to construct a loss distribution for). Defaults to the first goal if omitted.
- points The number of points at which the density is evaluated (for continuous losses); this parameter is ignored for categorical losses.
- cutoff the cutoff point at which all densities shall be truncated before plotting (note that the mass functions are rescaled towards unit mass). The plot function overrides the following settings internally (so supplying these as parameters will raise an error): xlab, ylab, main, type, names. arg and font. main (applying differently for bar and line plots)
- largeGame if the plot exits with the error "figure margins too large", one can set this parameter to TRUE, causing plot to write to a temporary SVG file (scalable vector graphics), to avoid the figure space issue and hence the error. The price is a (potentially much) slower plotting, since the system creates the file, and loads it afterwards from the harddisk (cleaning up the file after displaying it).

byrow by default (TRUE), the game matrices are filled row-by-row from list losses. If set to FALSE, then the game matrices are filled column-by-column.

<span id="page-16-0"></span>mosg and the contract of the contract of the contract of the contract of the contract of the contract of the contract of the contract of the contract of the contract of the contract of the contract of the contract of the c

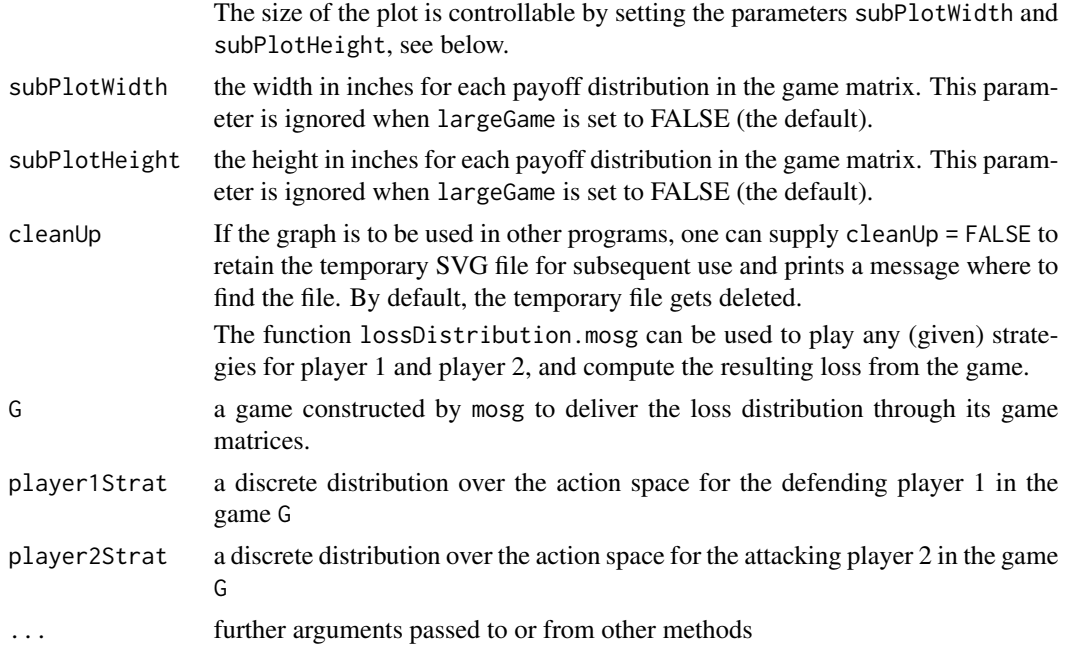

# Details

Upon input, the function does some consistency checks, such as testing the length of the parameter losses to be equal to n\*m\*goals. The loss distributions are checked for mutual consistency in terms of all being continuous or all being discrete (a mix is not allowed), and all being not mixed distributions (that is, the output distribution of a previous call to mgss cannot be used as input to this function).

The functions print.mosg gives a brief overview of the game, listing only the shape and strategies for both players. For detailed information, use summary on a specific loss distribution in the list for the game (field losses).

For plotting games, plot.mosg constructs an (n x m)-matrix of loss distributions with rows and columns in the grid being labeled by the values in defensesDescr and attacksDescr. The plot heading is the name for the specified goal. The function makes no changes to the plot parameters, so fine tuning can be done by changing the settings using the [par](#page-0-0) function.

The function lossDistribution.mosg can be used to compute the distribution  $x^T\ast A\ast y,$  for the payoff distribution matrix A, and mixed strategies x (player1strat) and y (player2strat) in the game. The computation is by a pointwise addition of loss distributions, with the number of points being specifiable by the parameter points, which defaults to 512.

# Value

The function returns an object of class mosg, usable with the function mgss to determine a security strategy (i.e., an equilibrium assuming a zero-sum one-against-all competition). The fields returned in the mosg object are filled with the input values supplied. In detail, the fields are:

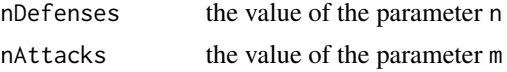

<span id="page-17-0"></span>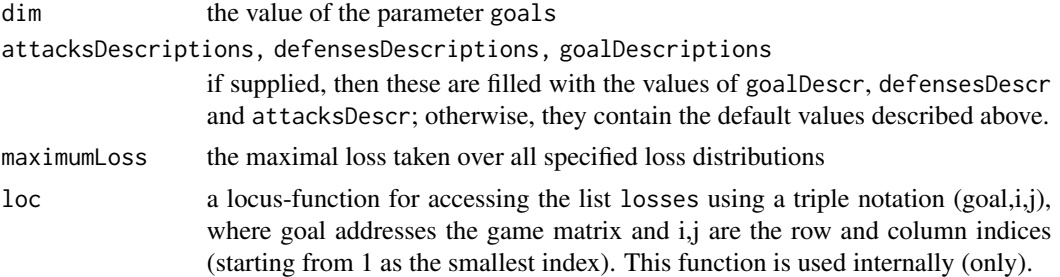

# Warning

Games constructed with real-valued payoffs or payoff vectors over the reals are allowed with negative or zero values in the list of losses. In that case, embeds the loss values or vector into a [lossDistribution](#page-5-1) object after shifting and scaling the values into the strictly positive range. This operation creates a strategically equivalent game, i.e., leaves the set of equilibria unchanged, yet the resulting [mosg](#page-14-1) object *is not* useful with the [lossDistribution.mosg,](#page-14-2) [moment,](#page-13-1) [cdf,](#page-2-1) or any other member functions for [lossDistribution](#page-5-1) objects obtained from equilibria. Those have to be computed manually. Be aware that there will be no warnings issued whatsoever in that case of misuse, since the [lossDistribution](#page-5-1) objects constructed to carry the real or vector-valued payoffs of the original game carry no information about the semantics of the values or vectors that they have been created from. Hence, the *computation of equilibria works correctly* using [mosg,](#page-14-1) while any further analysis (including plots) *needs to be done manually*.

# Note

It is important to remark that player 1 is always minimizing. To treat a maximizing player, one must reconstruct the game using regrets instead of losses, i.e., if the data for a specific loss distribution is D, then the game for a maximizing player 1 must be constructed from  $(\text{max}(D) - D)$  instead of D.

### Author(s)

Stefan Rass

# See Also

Security strategies for a [mosg](#page-14-1) object can be obtained by calling [mgss](#page-9-1). The game itself can be constructed from the output of [lossDistribution](#page-5-1).

# Examples

library(compare)

```
## raw data (PURELY ARTIFICIAL, for demo purposes only)
# N=100 observations in each category
obs111<-c(rep(1,40),rep(3,20),rep(5,10),rep(7,20),rep(9,10));
obs112<-c(rep(1,50),rep(2,10),rep(4,10),rep(6,20),rep(8,10));
obs121<-c(rep(1,20),rep(4,30),rep(6,20),rep(8,10),rep(10,20));
obs122<-c(rep(1,40),rep(2.5,20),rep(5,20),rep(7.5,10),rep(9,10));
obs211<-c(rep(1,30),rep(2,30),rep(5,10),rep(8,10),rep(10,20));
obs212<-c(rep(1,10),rep(2,10),rep(4,20),rep(7,20),rep(10,40));
```

```
obs221<-c(rep(1,30),rep(3,30),rep(4,10),rep(7,20),rep(9,10));
obs222<-c(rep(1,10),rep(3,10),rep(5,50),rep(8,20),rep(10,10));
obs311<-c(rep(1,40),rep(2,30),rep(4,10),rep(7,10),rep(9,10));
obs312<-c(rep(1,20),rep(3,20),rep(4,20),rep(7,20),rep(10,20));
obs321<-c(rep(1,10),rep(3,40),rep(4,30),rep(7,10),rep(9,10));
obs322<-c(rep(1,10),rep(4,30),rep(5,30),rep(7,10),rep(10,20));
## compute payoff densities
f111<-lossDistribution(obs111)
f112<-lossDistribution(obs112)
f121<-lossDistribution(obs121)
f122<-lossDistribution(obs122)
f211<-lossDistribution(obs211)
f212<-lossDistribution(obs212)
f221<-lossDistribution(obs221)
f222<-lossDistribution(obs222)
f311<-lossDistribution(obs311)
f312<-lossDistribution(obs312)
f321<-lossDistribution(obs321)
f322<-lossDistribution(obs322)
payoffs<-list(f111,f112,f121, f122,f211,f212,f221,f222, f311,f312,f321,f322)
G \leftarrow \text{mosg}(\text{n=2},m=2,
            payoffs,
            goals=3,
            goalDescriptions=c("g1", "g2", "g3"),
            defensesDescr = c("d1", "d2"),
            attacksDescr = c("a1", "a2"))
print(G)
summary(G)
plot(G)
# construct and solve scalar valued (classical) game;
# losses are all numbers (degenerate distributions)
# the resulting matrix game has the payoff structure:
# [,1] [,2]
#[1,] 3 4
#[2,] 6 1
G \le mosg(n = 2, m = 2, goals = 1, losses = list(3,6,4,1), byrow=FALSE)
mgss(G) # compute an equilibrium
```
mosg.equilibrium *embodies all information related to an equilibrium computed by the function* mgss*.*

### <span id="page-18-1"></span>Description

The generic functions print and summary provide brief, and detailed information about the equilibrium. The generic function plot can be used to visualize the equilibrium.

# Usage

```
## S3 method for class 'mosg.equilibrium'
summary(object, ...)
## S3 method for class 'mosg.equilibrium.summary'
print(x, \ldots)## S3 method for class 'mosg.equilibrium'
print(x, extended=FALSE, ...)
## S3 method for class 'mosg.equilibrium'
plot(x, points=100, ...)
```
# Arguments

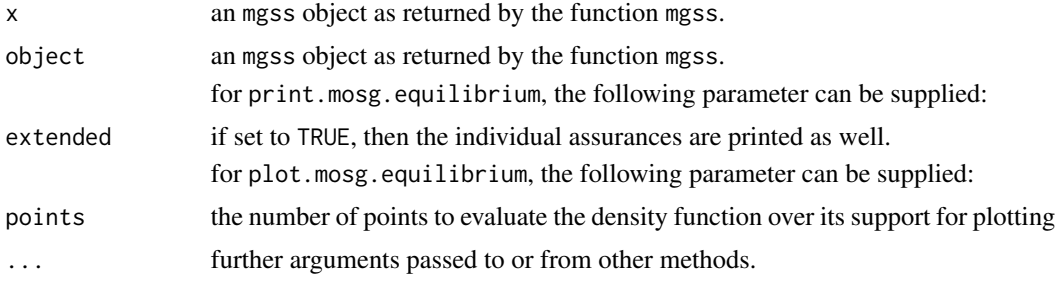

# Value

the result returned by the function summary carries the following fields:

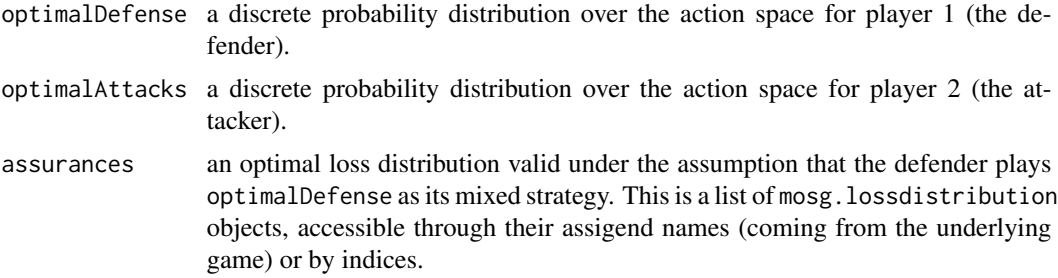

The action spaces for both players are defined in first place by the game for which the equilibrium was computed (via mgss on a game constructed by mosg).

print gives a shortened output restricted only to displaying the optimal defense for the defender and attack strategies per goal (as defined by the underlying game).

summary returns an object of class summary.mosg.lossdistribution, which has the fields: "range" "mean" "variance" "quantiles" "is.discrete"

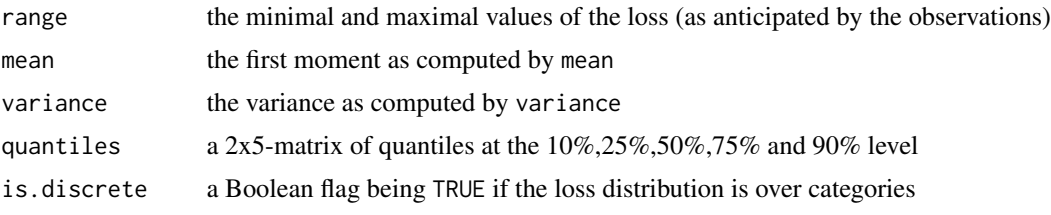

### <span id="page-20-0"></span>mosg.equilibrium 21

plot displays a grid of plots, starting with the optimal defense behavior plotted as a discrete distribution on top of a (m x 2)-matrix of plots. Each line in this grid shows the discrete optimal attack strategy on the right side (as a bar plot), paired with the loss distribution (extracted from x) caused when the defender plays optimalDefense and the attacker plays the respective optimal attack strategy.

# Author(s)

Stefan Rass

### See Also

[print.mosg.equilibrium](#page-18-1), [mgss](#page-9-1), [mosg](#page-14-1), [lossDistribution](#page-5-1)

# Examples

```
library(compare)
library(orthopolynom)
## raw data (PURELY ARTIFICIAL, for demo purposes only)
# N=100 observations in each category
obs111<-c(rep(1,40),rep(3,20),rep(5,10),rep(7,20),rep(9,10));
obs112<-c(rep(1,50),rep(2,10),rep(4,10),rep(6,20),rep(8,10));
obs121<-c(rep(1,20),rep(4,30),rep(6,20),rep(8,10),rep(10,20));
obs122<-c(rep(1,40),rep(2.5,20),rep(5,20),rep(7.5,10),rep(9,10));
obs211<-c(rep(1,30),rep(2,30),rep(5,10),rep(8,10),rep(10,20));
obs212<-c(rep(1,10),rep(2,10),rep(4,20),rep(7,20),rep(10,40));
obs221<-c(rep(1,30),rep(3,30),rep(4,10),rep(7,20),rep(9,10));
obs222<-c(rep(1,10),rep(3,10),rep(5,50),rep(8,20),rep(10,10));
obs311<-c(rep(1,40),rep(2,30),rep(4,10),rep(7,10),rep(9,10));
obs312<-c(rep(1,20),rep(3,20),rep(4,20),rep(7,20),rep(10,20));
obs321<-c(rep(1,10),rep(3,40),rep(4,30),rep(7,10),rep(9,10));
obs322<-c(rep(1,10),rep(4,30),rep(5,30),rep(7,10),rep(10,20));
## compute payoff densities
f111<-lossDistribution(obs111)
f112<-lossDistribution(obs112)
f121<-lossDistribution(obs121)
f122<-lossDistribution(obs122)
f211<-lossDistribution(obs211)
f212<-lossDistribution(obs212)
f221<-lossDistribution(obs221)
f222<-lossDistribution(obs222)
f311<-lossDistribution(obs311)
f312<-lossDistribution(obs312)
f321<-lossDistribution(obs321)
f322<-lossDistribution(obs322)
payoffs<-list(f111,f112,f121, f122,f211,f212,f221,f222, f311,f312,f321,f322)
G \leq -\text{mosg}( n=2,m=2,
            payoffs,
            goals=3,
```

```
goalDescriptions=c("g1", "g2", "g3"),
            defensesDescr = c("d1", "d2"),
            attacksDescr = c("a1", "a2"))
eq <- mgss(G,weights=c(0.25,0.5,0.25))
print(eq)
summary(eq)
plot(eq)
# access the loss distributions computed in the game
summary(eq$assurances$g1)
mean(eq$assurance$g1) # get the average loss in goal "g1"
```
preference *Decision on preferences between loss distributions*

# Description

This function implements the total ordering on losses, based on treating the moment sequences as hyperreal numbers, and returns the lesser of the loss distribution representatives in the hyperreal space.

# Usage

preference(x, y, verbose = FALSE, weights, points = 512)

# Arguments

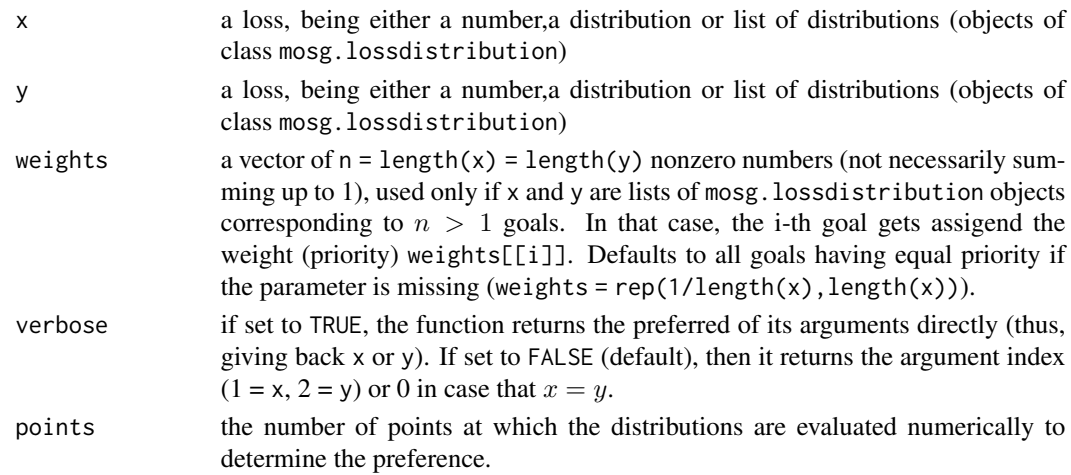

# Details

Deciding the preference ordering defined in terms of moment sequence as proposed in (Rass, 2015). To avoid having to compute all moments up to an unknown order, this function decides by looking at the tails of the distribution, returning the one with faster decaying tail as the preferred distribution. This method delivers exact decisions for discrete distributions, but is only an approximate approach for continous densities.

### <span id="page-22-0"></span>variance 23

# Value

the result is either a copy of the input parameter x or y, depending on which distribution is preferred.

### Author(s)

Stefan Rass

# References

S. Rass. On Game-Theoretic Risk Management (Part One). Towards a Theory of Games with Payoffs that are Probability-Distributions. ArXiv e-prints, June 2015. http://arxiv.org/abs/1506.07368.

## See Also

[lossDistribution](#page-5-1), lossDistribution.mosg, [print.mosg.lossdistribution](#page-5-2)

# Examples

```
# use data from CVSS risk assessments
cvss1base <- c(10,6.4,9,7.9,7.1,9)
cvss2base <- c(10,7.9,8.2,7.4,10,8.5,9,9,8.7)
ld1 <- lossDistribution(cvss1base)
ld2 <- lossDistribution(cvss2base)
lowerRisk <- preference(ld1, ld2) # get the result for later use
preference(ld1, ld2, verbose=TRUE) # view the detailed answer
```
<span id="page-22-1"></span>variance *Computes the approximate variance of a loss distribution.*

# Description

The computation is based on Steiner's theorem  $var(X) = E(X^2) - (E(X))^2$ , where the respective first and second moments are computed using the moment function (from this package). Internally, these functions operate on the approximate kernel density estimation for both, continuous and categorical distributions (see the lossDistribution function for details).

### Usage

```
variance(x)
```
# Arguments

x an object of class mosg.lossDistribution

### Value

the approximate variance value

# <span id="page-23-0"></span>Note

the function works on the internal probability mass function (which may be different from the empirical distribution in case that the loss distribution has been smoothed during its construction; see [lossDistribution](#page-5-1)). The function delivers only an approximate variance, whose error is due to numeric roundoff errors (known to occur in Steiner's formula), and the fact that the computation is done on an approximate density (rather than the empirical distribution).

### Author(s)

Stefan Rass

# See Also

[moment](#page-13-1), [lossDistribution](#page-5-1)

# Examples

 $x \leftarrow c(10, 6.4, 9, 7.9, 7.1, 9)$ ld <- lossDistribution(x) variance(ld) var(x)

[.mosg *Extract or replace parts of a game's payoff matrix*

### Description

Construct a new game by taking out a specified set of rows, columns and goals from a given game  $G$ . The new game inherits all descriptions (rows, cols and goals) from the  $G$ , and has its list of loss distributions organized in the same way (by rows or columns) as G.

The extraction or substitution works like as for data frames (see [\[.data.frame](#page-0-0)). Strategies for both players, as well as goals, can equivalently be addressed by their string-names.

### <span id="page-24-0"></span>[.mosg 25

# Usage

```
## S3 method for class 'mosg'
x[i,j,k=NULL]
## S3 replacement method for class 'mosg'
x[i,j,k=NULL] <- value
```
### Arguments

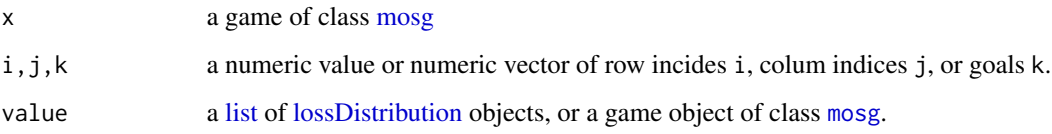

# Details

For [ extraction of elements from a payoff matrix, omitting any index dimension selects all elements in the respective dimension. Supplying negative values excludes the respective elements. For example,  $G[c(1:3),1]$  returns a game with only the rows 1..3 of G, but all column strategies that G had, and only the first of G's goals retained.

For [<-, the list of substitute values needs to be of the same length as the number of elements addressed by the triple  $(i,j,k)$ , otherwise an error is returned. If the new elements come from another game object, say G2, only the loss distributions get replaced, but not the names of the strategies. The replacement checks if G2 has its list of loss distributions organized in the same way as G, i.e., row-by-row or column-by-column. If there is a mismatch, the substitution is nonetheless done, but a warning about this issue is printed.

# Value

[ returns a freshly constructed game object.

# Warning

For [<-, be aware that the replacement *does not* semantically check if the newly incoming loss distributions make sense as elements of the new game (e.g., they can have different supports, or be discrete/continuous while the game was continuous/discrete in its payoffs). Respective errors may only subsequently come up when the modified or extracted game is used.

# Author(s)

Stefan Rass

### See Also

[\[.data.frame](#page-0-0)

# Examples

```
## raw data (PURELY ARTIFICIAL, for demo purposes only)
obs111<-c(rep(1,40),rep(3,20),rep(5,10),rep(7,20),rep(9,10));
obs112<-c(rep(1,50),rep(2,10),rep(4,10),rep(6,20),rep(8,10));
obs121<-c(rep(1,20),rep(4,30),rep(6,20),rep(8,10),rep(10,20));
obs122<-c(rep(1,40),rep(2.5,20),rep(5,20),rep(7.5,10),rep(9,10));
obs211<-c(rep(1,30),rep(2,30),rep(5,10),rep(8,10),rep(10,20));
obs212<-c(rep(1,10),rep(2,10),rep(4,20),rep(7,20),rep(10,40));
obs221<-c(rep(1,30),rep(3,30),rep(4,10),rep(7,20),rep(9,10));
obs222<-c(rep(1,10),rep(3,10),rep(5,50),rep(8,20),rep(10,10));
obs311<-c(rep(1,40),rep(2,30),rep(4,10),rep(7,10),rep(9,10));
obs312<-c(rep(1,20),rep(3,20),rep(4,20),rep(7,20),rep(10,20));
obs321<-c(rep(1,10),rep(3,40),rep(4,30),rep(7,10),rep(9,10));
obs322<-c(rep(1,10),rep(4,30),rep(5,30),rep(7,10),rep(10,20));
## compute payoff densities
f111<-lossDistribution(obs111)
f112<-lossDistribution(obs112)
f121<-lossDistribution(obs121)
f122<-lossDistribution(obs122)
f211<-lossDistribution(obs211)
f212<-lossDistribution(obs212)
f221<-lossDistribution(obs221)
f222<-lossDistribution(obs222)
f311<-lossDistribution(obs311)
f312<-lossDistribution(obs312)
f321<-lossDistribution(obs321)
f322<-lossDistribution(obs322)
payoffs<-list(f111,f112,f121, f122,f211,f212,f221,f222, f311,f312,f321,f322)
G \leq - mosg( n=2,
            m=3,
            payoffs,
            goals=2,
            goalDescriptions=c("g1", "g2"),
            defensesDescr = c("d1", "d2"),
            attacksDescr = c("a1", "a2", "a3"))
# modify the game by subsetting
G[, C(1,2),] # select only the first two strategies
G[,-3,] # exclude the third strategy (equivalent to before)
# replace a 2x2 subgame related to the second goal
# (replacement data is chosen arbitrarily here)
G2 <- mosg(n=2, m=2, goals=1, losses = list(f111,f112,f121, f122))
G[, C(1,2), 1] <- G2 # replace the subgame
# construct another replacement game that is organized different (by column)
G2 \le mosg(n=2, m=2, goals=1, losses = list(f111,f112,f121, f122), byrow=FALSE)
G[, C(1,2), 1] <- G2 # this will issue a warning
# plot a submatrix from the game
plot(G[-2,c(1,2),], goal=2)
```
[.mosg 27

# <span id="page-27-0"></span>Index

```
[.data.frame, 24, 25
24]
[<-.mosg ([.mosg), 24
bw.nrd0, 7
cdf, 3, 10, 18
density.mosg.lossdistribution
        (lossDistribution), 6
disappointmentRate, 4
HyRiM (HyRiM-package), 2
HyRiM-package, 2
list, 25
lossDistribution, 3, 4, 6, 14, 18, 21, 23–25
lossDistribution.mosg, 18
lossDistribution.mosg (mosg), 15
matrix, 4
mean, 14
mean.mosg.lossdistribution
        (lossDistribution), 6
mgss, 3–5, 10, 10, 18, 21
moment, 14, 18, 24
mosg, 8, 10, 15, 18, 21, 25
mosg.equilibrium, 19
par, 9, 17
plot.mosg (mosg), 15
plot.mosg.equilibrium
        (mosg.equilibrium), 19
plot.mosg.lossdistribution
        (lossDistribution), 6
preference, 22
print.mosg (mosg), 15
print.mosg.equilibrium, 12, 21
print.mosg.equilibrium
        (mosg.equilibrium), 19
print.mosg.lossdistribution, 23
```
print.mosg.lossdistribution *(*lossDistribution*)*, [6](#page-5-0) print.summary.mosg.lossdistribution *(*lossDistribution*)*, [6](#page-5-0)

quantile.mosg.lossdistribution *(*lossDistribution*)*, [6](#page-5-0)

summary.mosg.equilibrium, *[12](#page-11-0)* summary.mosg.equilibrium *(*mosg.equilibrium*)*, [19](#page-18-0) summary.mosg.lossdistribution *(*lossDistribution*)*, [6](#page-5-0)

variance, *[10](#page-9-0)*, *[14](#page-13-0)*, [23](#page-22-0)